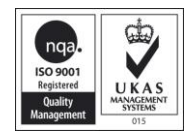

# **MILITEC LTD**

## PC – SHOOT

## COMPUTER AIDED CONTROL SYSTEM FOR SHOOTING RANGES

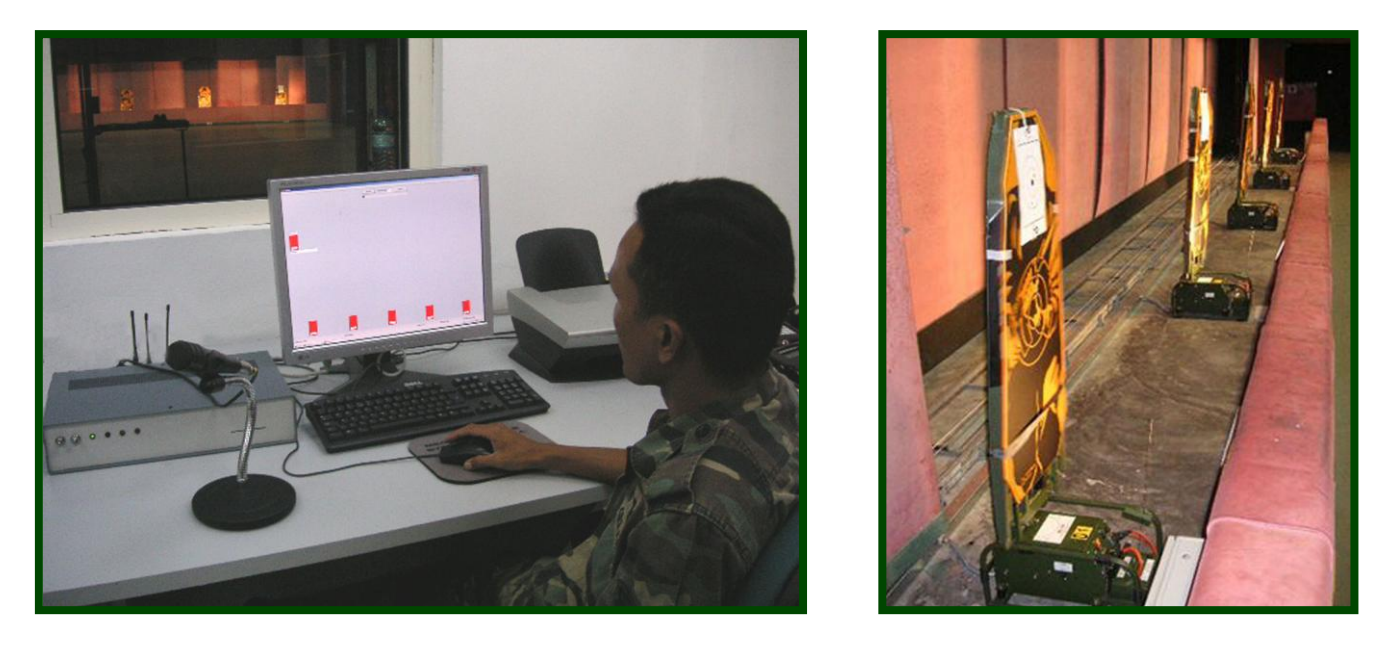

The PC-Shoot-program has been developed to provide the firearms training officer with a flexible facility with which to carryout basic classification shooting exercises through to the advance decision scenarios for specialist groups.

The user friendly target control and monitoring system enables the operator to easily control the target equipment directly from the keyboard or run previously configured programs of static and moving targets.

The system comprises of a host computer with a colour monitor, which displays set-up and target status, plus a control interface between the computer and the targets.

The computer software for PC Shoot comprises of:-

- a) A windows application program<br>b) Target sequencing profiles
- Target sequencing profiles
- c) Results file
- d) C9002 series interface unit

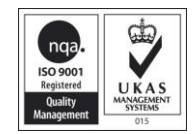

### **PC SHOOT**

PC-Shoot is a Menu driven system with software designed to enable anyone with little or no experience of computers, to operate and configure shoot programs.

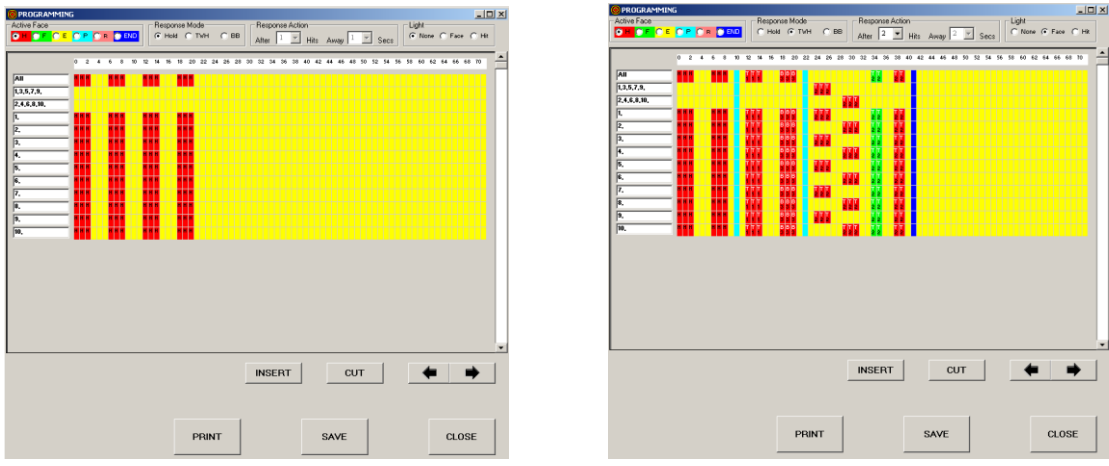

The above example shows different commands being used and how they will be displayed. Any command entered in 'All' and in groups will automatically be copied to the individual targets. Up to 1000 seconds of programming time is available

| <b>SIPE Shock</b><br>Version: 13.0.0<br>Ringe Program Handlet Run-Modes Results Settings Help Out | Executable: C/Program Files\PC Shoot12\PCShoot13       |                               |                          |                                           | 三国国                               |
|---------------------------------------------------------------------------------------------------|--------------------------------------------------------|-------------------------------|--------------------------|-------------------------------------------|-----------------------------------|
|                                                                                                   | <b>PAUSE</b>                                           | <b>STEP</b><br>$\overline{1}$ | <b>ABORT</b>             |                                           |                                   |
|                                                                                                   |                                                        |                               |                          |                                           |                                   |
|                                                                                                   |                                                        |                               |                          |                                           |                                   |
| $\overline{\cdot}$                                                                                | $\overline{\phantom{a}}$                               |                               | $\overline{\phantom{a}}$ |                                           | 10                                |
| Τ<br>PC Interface not detected on COM 1                                                           | $\overline{z}$<br>$\overline{\phantom{a}3}$<br>Running | $\overline{4}$                | $Time = 1$               | $\overline{\phantom{1}}$<br>10 targets.mg | $\overline{6}$<br>demo program 1. |

A Pc-shoot program in operation

#### **CAPABILITIES**

Up to 256 individual target units can be programmed individually and/or in groups. 9 groups maximum.

Caters for two-way turning targets, pop-ups and crossing target carriers.

Hit responses can be individually or globally set between 1 - 9 hits.

Control of system light functions.

Number of hits on a target are displayed on the screen and available for print-out.

A program may be downloaded to a C9172M and C9200M range control handset via its C9002RM-USB interface